## **14 Fräswege berechnen**

NachdemSie die Ikone geklickt haben, zeigt sich nach kurzer Berechnungszeit folgendes Bild:

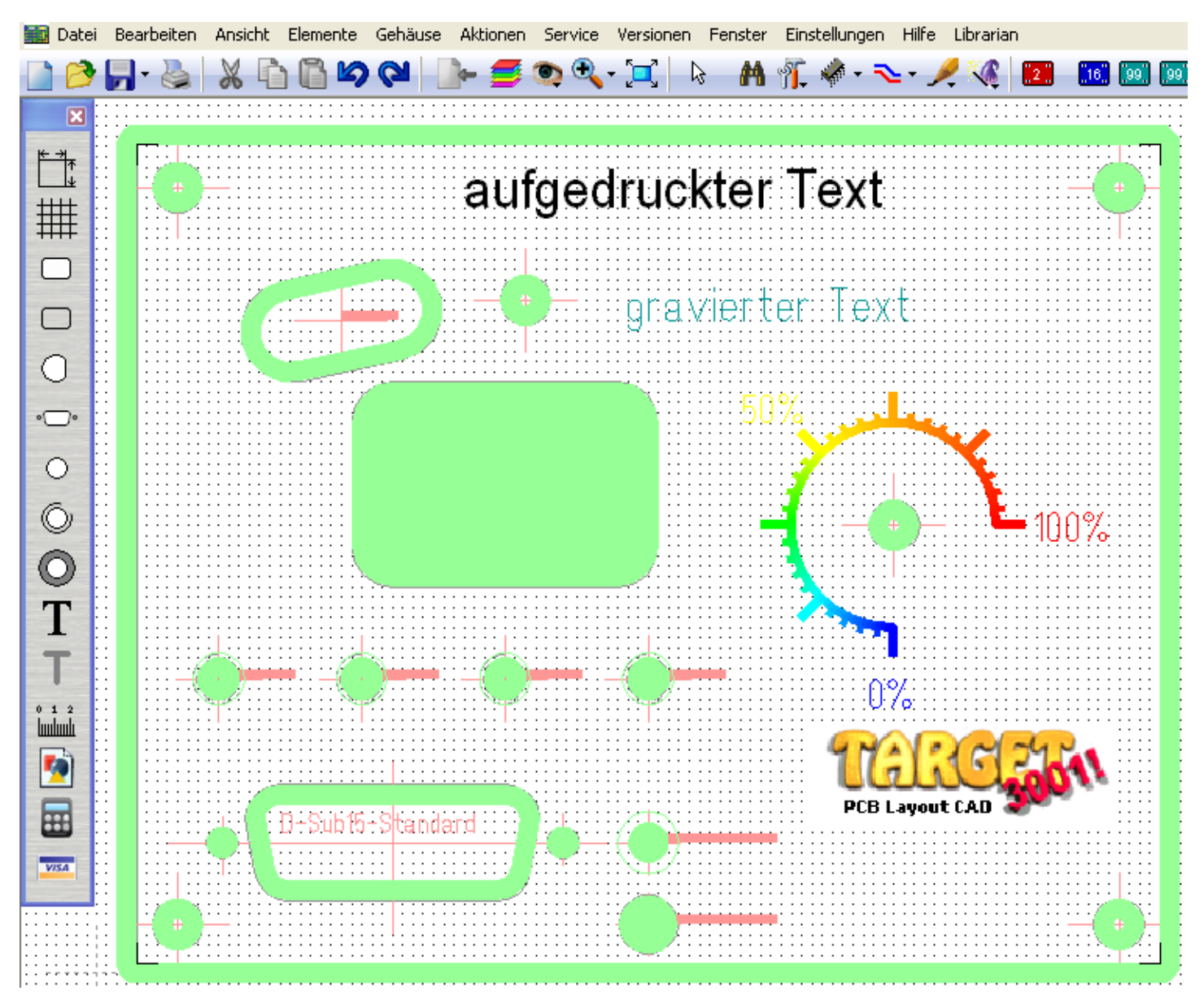

Fräswege (grün) werden berechnet...